CMST385: Slide Set 08 - Web Tables

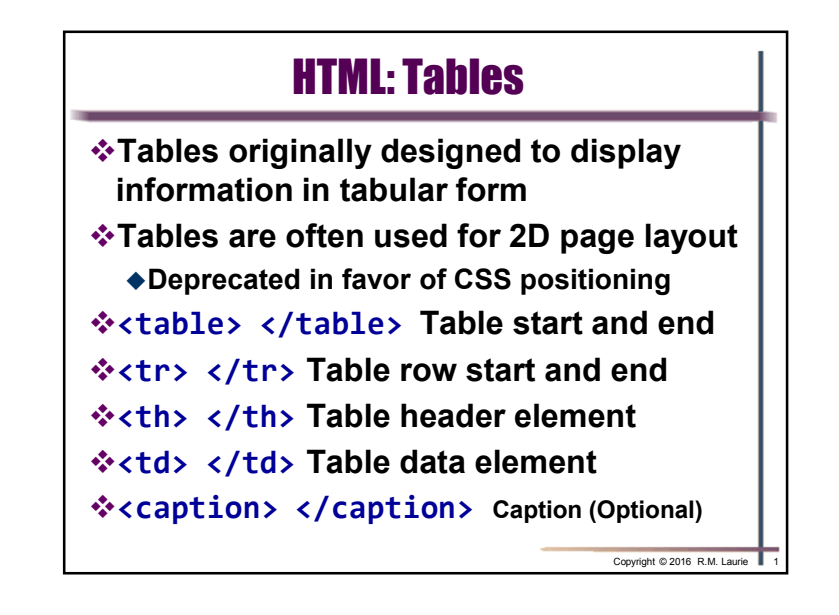

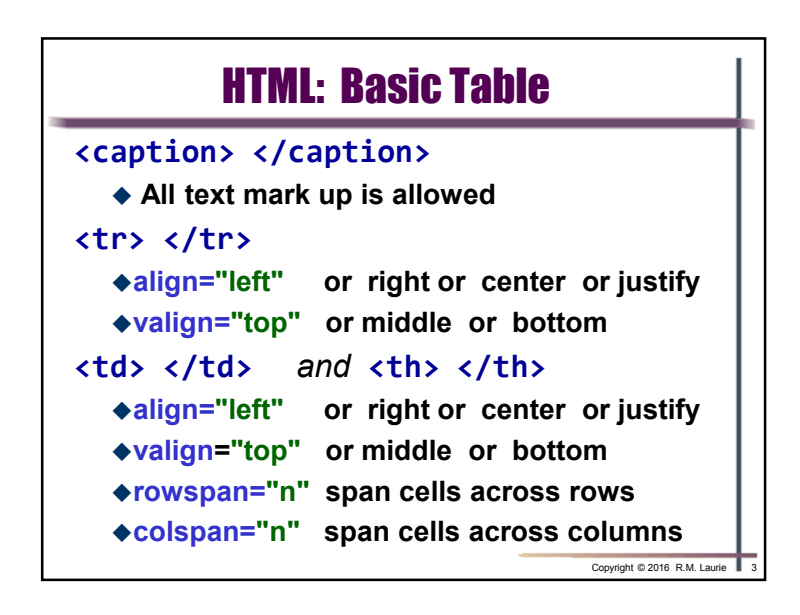

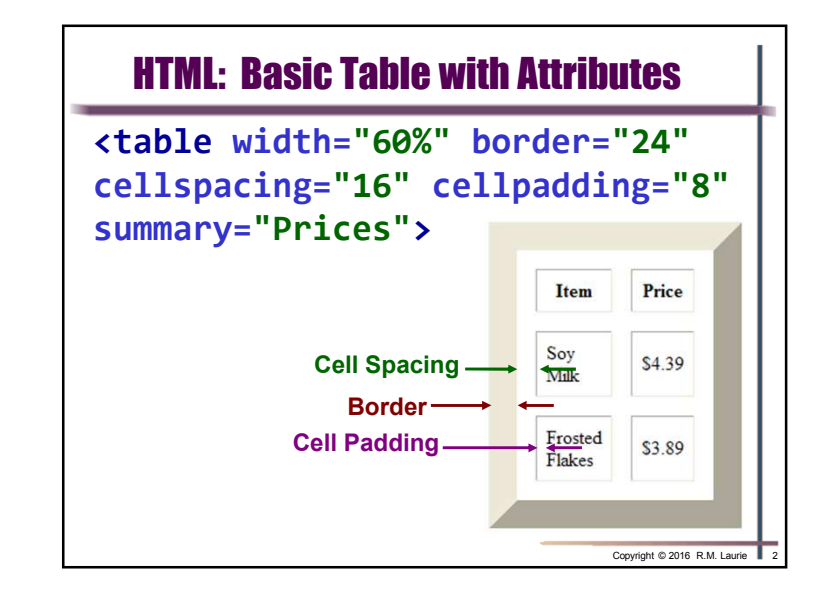

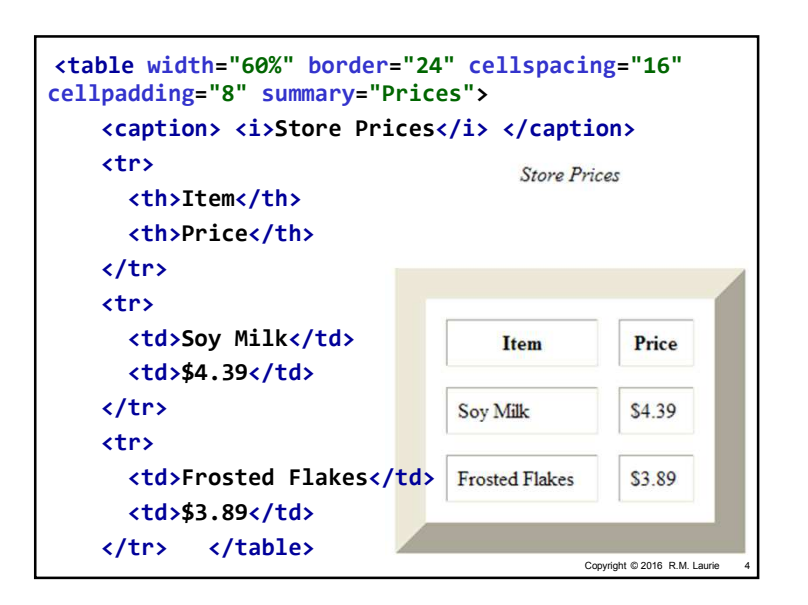

## CMST385: Slide Set 08 - Web Tables

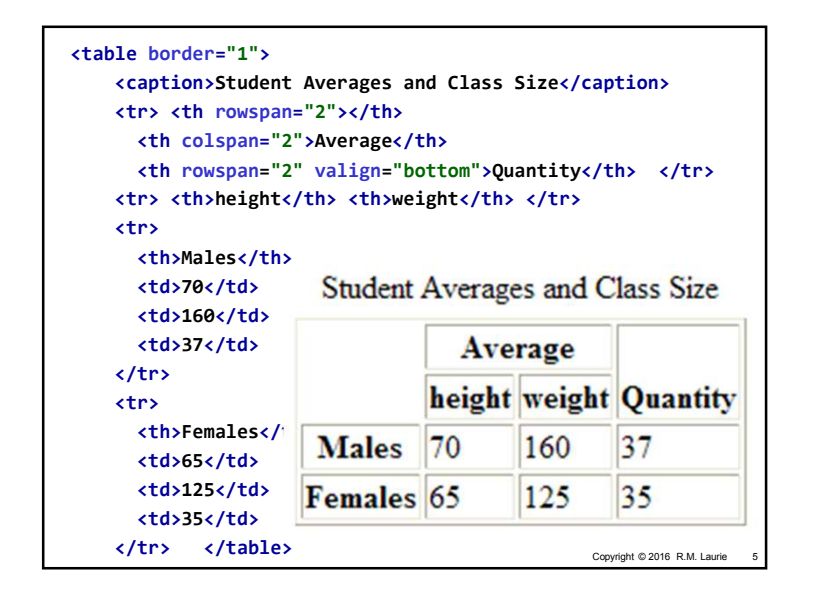

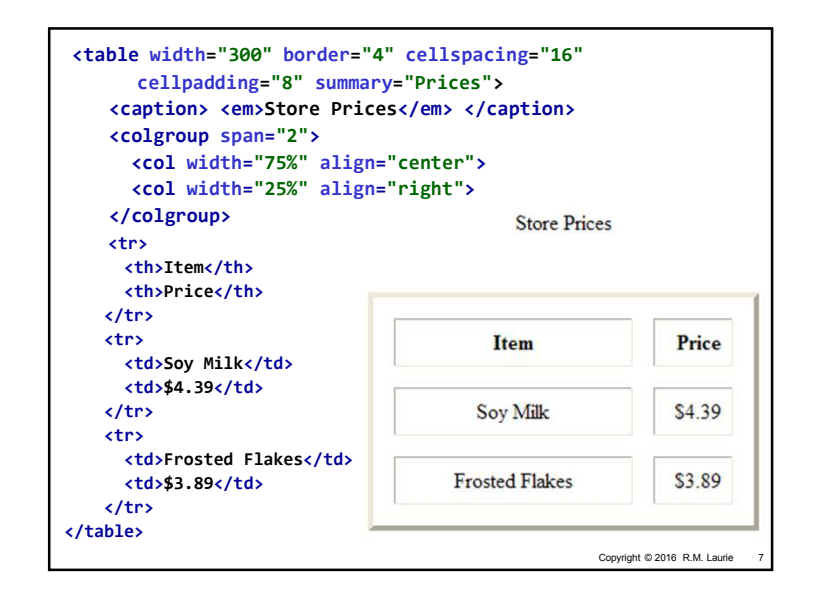

Copyright © 2016 R.M. Laurie 5 Copyright © 2016 R.M. Laurie **6** 6 Copyright © 2016 R.M. Laurie **6** 6 Copyright © 2016 R.M. Laurie **6** 6 Copyright © 2016 R.M. Laurie **6** 6 Copyright © 2016 R.M. Laurie **6** 6 Copyright © 201 XHTML: Table Column Groups**<colgroup> </colgroup <sup>&</sup>gt; or right or center or justify**-**align="left"**-**valign="top" or middle or bottom**  -**span="n" n=Number of affected columns**-**width="n" n=Number of pixels or a n%<col>** -**align="left" or right or center or justify**-**valign="top" or middle or bottom**  -**span="n" n=Number of affected columns**-**width="n" n=Number of pixels or a n%**Copyright © 2016 R.M. Laurie

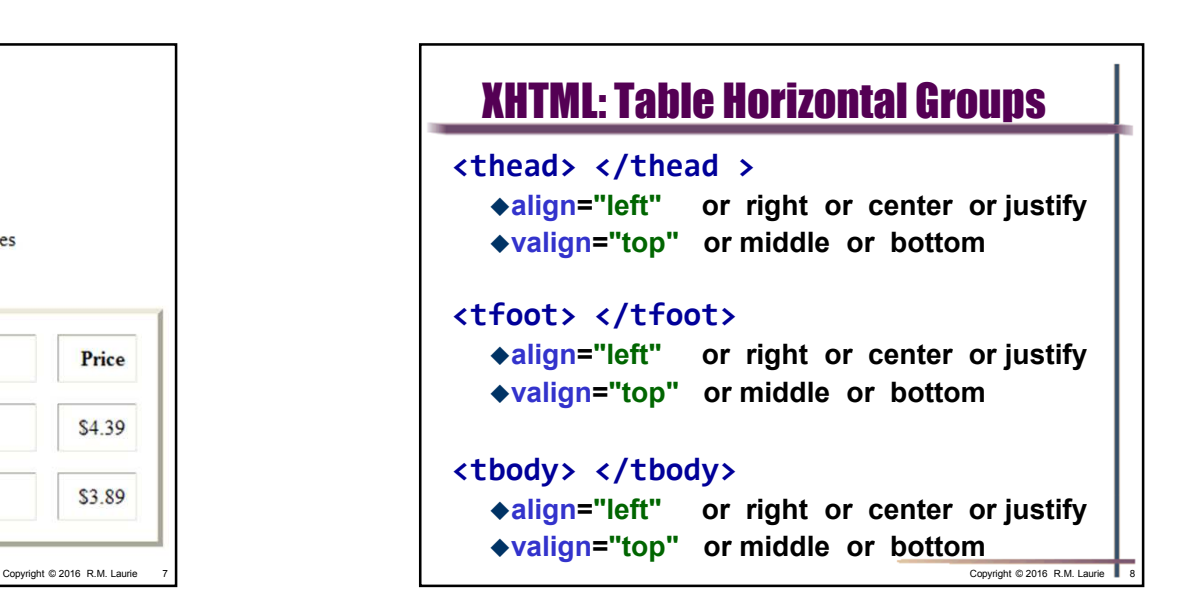

## CMST385: Slide Set 08 - Web Tables

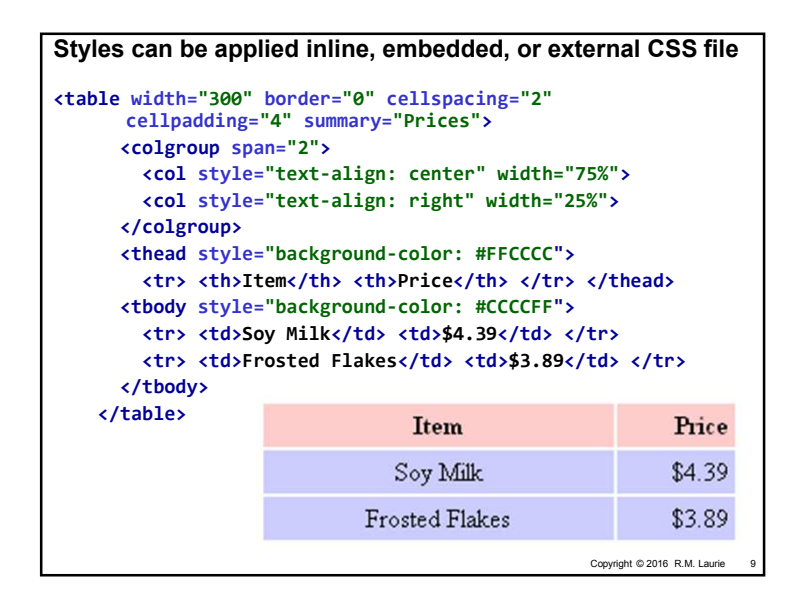

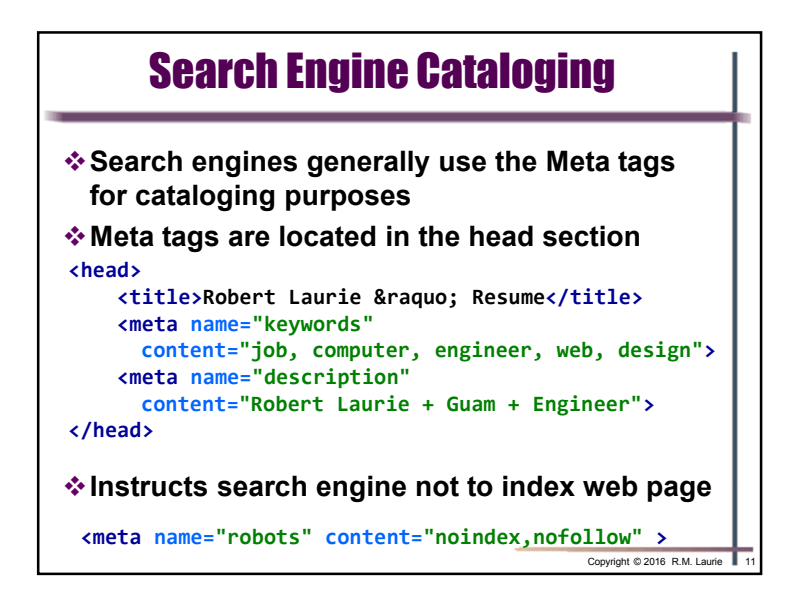

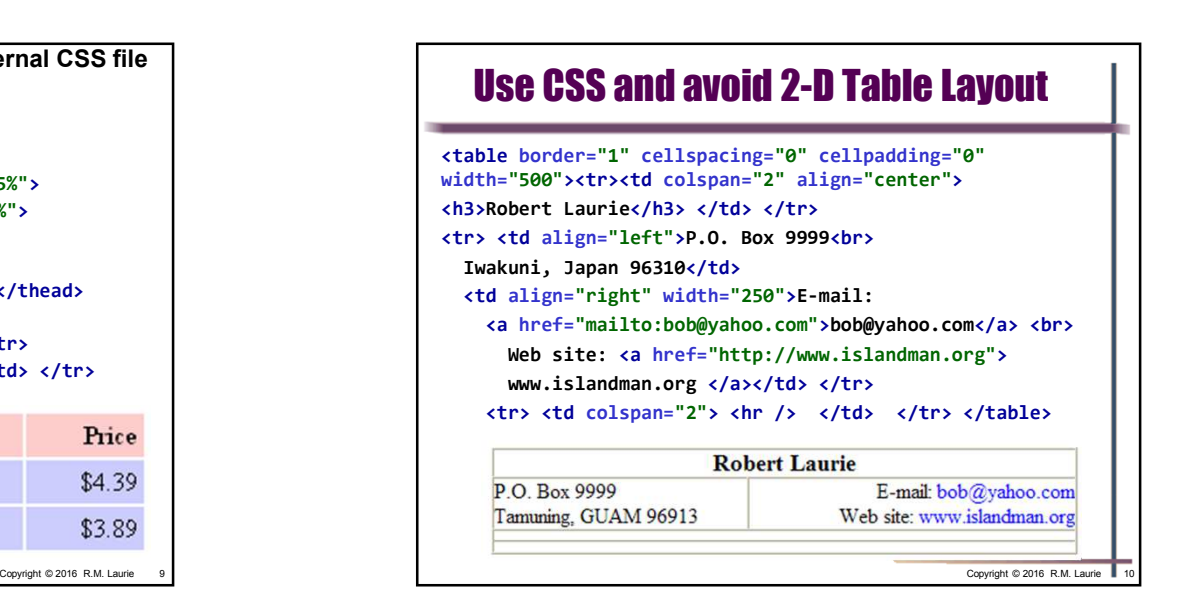

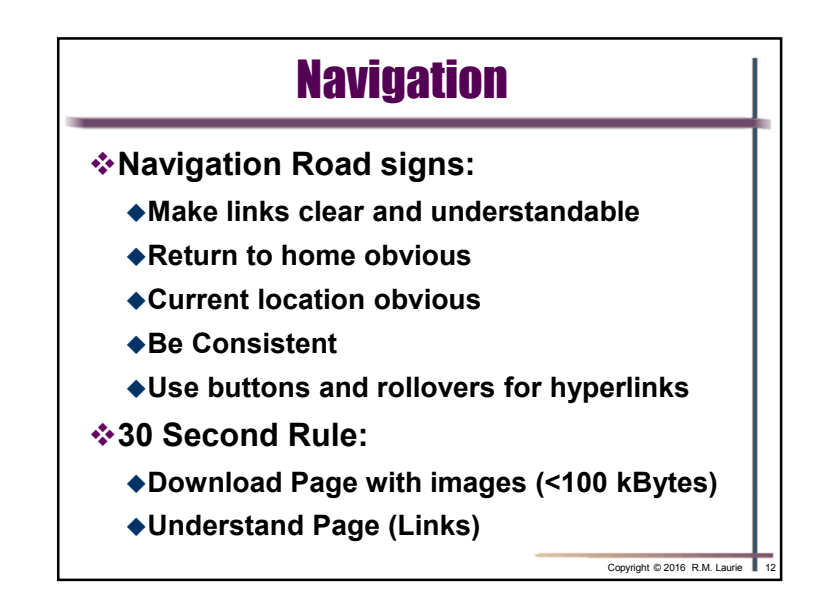